## **[Menu Sztuczna Inteligencja](https://pomoc.comarch.pl/optima/pl/2023_5/index.php/dokumentacja/menu-sztuczna-inteligencja/)**

W menu: Sztuczna inteligencja, dostępne są 2 pozycje:

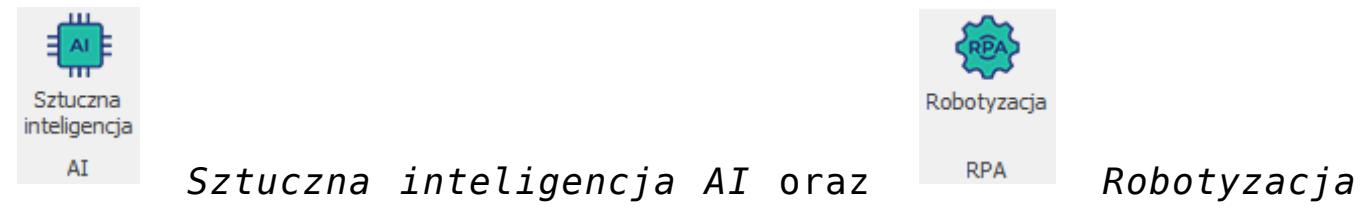

Robotvzacia

*RPA*.

Moduł **Sztuczna inteligencja AI** (*ang. Artificial Intelligence*) zawiera funkcje, które wykorzystując algorytmy sztucznej inteligencji automatyzują pracę w programie. Po wybraniu tej funkcji otwierane jest okno zawierające informacje o **Comarch OCR** oraz **Sugerowaniu faktur cyklicznych**. Można na nim zweryfikować czy usługa jest aktywna oraz po kliknięciu na znajdujący się tutaj link przejść do strony www opisującej szczegółowo ten produkt oraz informującej o sposobie jego zamówienia.

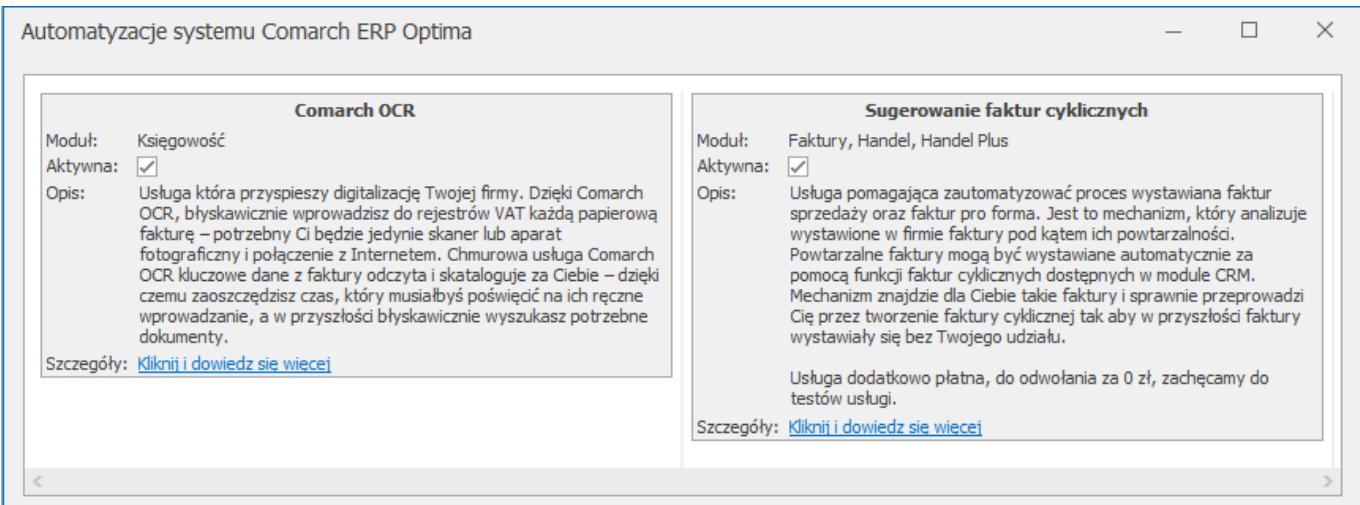

Moduł **Robotyzacja RPA** (*ang. Robotic Process Automation*) zawiera dostępne w programie funkcje automatyczne ułatwiające pracę poprzez wykonywanie powtarzalnych czynności. Często działają one w tle i są domyślnie włączone. Są to następujące funkcje:

- Pobieranie kursów walut z NBP
- Pobieranie wskaźników
- Weryfikowanie statusu w VAT kontrahenta
- Weryfikowanie rachunków bankowych kontrahentów
- Pobieranie danych kontrahentów przez integrację z GUS
- Wymiana danych z bankami za pośrednictwem Internetu
- IWD wymiana danych z biurem lub oddziałem
- Windykacja należności
- Faktury cykliczne
- Przypomnienia dla pracowników/operatorów i klientów
- Kopie bezpieczeństwa do IBARD

Na liście funkcji w module **Robotyzacja** można zapoznać się z ich krótkim opisem, zweryfikować czy określona funkcja jest aktywna oraz po kliknięciu na dostępny przy każdej funkcji link przejść do strony www opisującej szczegółowo tę funkcjonalność w programie:

 $\Box$  $\times$ Automatyzacje systemu Comarch ERP Optima Pobieranie kursów walut z NBP IWD - wymiana danych z biurem lub oddziałem Modult Wspólne Moduł: Handel i Ksiegowość Aktywna: Aktywna:  $\Box$ ...<br>Funkcjonalność polega na zautomatyzowanej wymianie danych<br>między Klientem a Biurem rachunkowym w bezpieczny sposób Funkcionalność pozwala na automatyczny import danych o kursach Opis: Onis: walut z NBP. poprzez sieć Internet. Szczegóły: Kliknij i dowiedz się więcej Szczegóły: Kliknij i dowiedz się więcej Pobieranie wskaźników Windykacja należności Moduł: Wspólne Moduł: **CRM** Aktywna: Aktywna:  $\Box$ Opis: Program samodzielnie pobiera nowe wartości typu odsetki ustawowe czy progi podatkowe. Zestaw funkcjonalności umożliwiający prowadzenie automatycznej Onie: windykacji należności w oparciu o samoczynnie realizujące się i Szczegóły: Kliknij i dowiedz się więcej definiowalne schematy windykacji zawierające działania: - wysyłanie do kontrahentów wiadomości e-mail z informacja o Weryfikowanie statusu w VAT kontrahenta zadłużeniu, Moduł: - możliwość tworzenia w systemie CRM zarówno bazy kontaktów Handel mozawość worzenia w systemie cierzycieli jak i zadań z nimi związanych,<br>- generowanie a następnie wysyłanie ponagleń do zapłaty, Aktywna: V Opis: Program automatycznie sprawdza status kontrahenta w VAT w - możliwość blokowania sprzedaży dłużnikom. momencie tworzenia dokumentu w module Handel lub w Rejestrze Szczegóły: Kliknij i dowiedz się więcej  $VAT$ Szczegóły: Kliknij i dowiedz się więcej **Faktury cykliczne** Moduł: CRM Weryfikowanie rachunków bankowych kontrahentów Aktywna: Moduł: Kasa i Bank Onis: Mechanizm, który na podstawie wprowadzonego wzorca pozwala na Aktywna: automatyczne wystawianie faktur sprzedaży lub faktur pro forma dla Opis: Program automatycznie sprawdza czy rachunek bankowy wielu kontrahentów oraz dodatkowo wysyłkę dokumentu do klienta kontrahenta znajduje sie na "Białej liście". za pośrednictwem wbudowanej skrzynki pocztowej Szczegóły: Kliknij i dowiedz się więcej Szczegóły: Kliknij i dowiedz się więcej Pobieranie danych kontrahentów przez integrację z GUS Przypomnienia dla pracowników/operatorów i klientów Moduł: Wspólne Moduł: CRM Aktywna: V Aktywna: Opis: Program automatycznie pobiera dane kontrahenta z bazy GUS na Opis: W ramach tej funkcjonalności, za pośrednictwem wiadomości e-mail podstawie numeru NIP. lub SMS, możliwe jest: - wysyłanie automatycznych przypomnień dla pracowników i Szczegóły: Kliknij i dowiedz się więcej operatorów o ich zadaniach, dodanych w terminarzu w module CRM - wysyłanie automatycznych powiadomień klientów zwiazanych z Wymiana danych z bankami za pośrednictwem Internetu zadaniami/kontaktami (np. przypomnienie o cyklicznym przeglądzie Moduł: Kasa i Bank samochodu, zakupie ubezpieczenia, przedłużeniu abonamentu itp.) Aktywna: Szczegóły: Kliknij i dowiedz się więcej Opis: Zestaw funkcji, które pozwalają na bezpieczne i zautomatyzowane przekazywanie przelewów bezpośrednio do systemu bankowego oraz Kopie bezpieczeństwa do IBARD pobieranie wyciagów z systemu bankowego do programu. Moduł: Wspólne Szczegóły: Kliknij i dowiedz się więcej Aktywna: Funkcionalność pozawala tworzyć bezobsługowo kopie Opis: bezpieczeństwa baz danych w chmurze Comarch – w usłudze IBARD. Szczegóły: Kliknij i dowiedz się więcej